## **XML and Databases**

# **Chapter 15: XML-Support in Modern SQL Databases**

Prof. Dr. Stefan Brass

### Martin-Luther-Universität Halle-Wittenberg

Winter 2019/20

[http://www.informatik.uni-halle.de/˜brass/xml19/](http://www.informatik.uni-halle.de/~brass/xml19/)

Stefan Brass: XML and Databases 15. XML-Support in Modern SQL DBs 4 ロ ト 4 伊 ト 4 ミ ト 4 ミ ト - ミ - ウ Q ( → - 1/21

<span id="page-1-0"></span>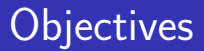

After completing this chapter, you should be able to:

- write SQL queries with SQL/XML functions that generate XML,
- **•** compare different options of storing XML data in a relational database (including the XML data type).

### <span id="page-2-0"></span>Inhalt

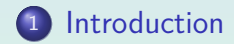

Stefan Brass: XML and Databases 15. XML-Support in Modern SQL DBs  $3 \Box \rightarrow 3 \Box \rightarrow 3 \Box$  ラムページ

### Introduction

- Since SQL:2003, the SQL standard contains a part about "XML-Related Specifications".
- Large object-relational DBMS have XML support:
	- Oracle
	- IBM DB<sub>2</sub>
	- **Microsoft SQL Server**
- These systems contain support for XQuery.
- PostgreSQL basically supports SQL/XML.

It must be built with configure --with-libxml. It only offers XPath instead of XQuery.

## Example Database

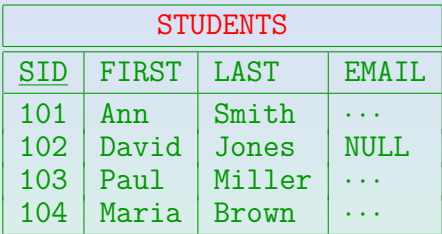

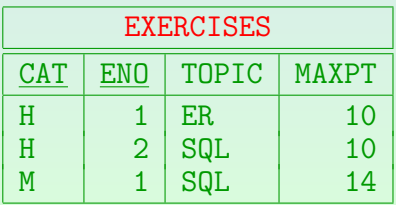

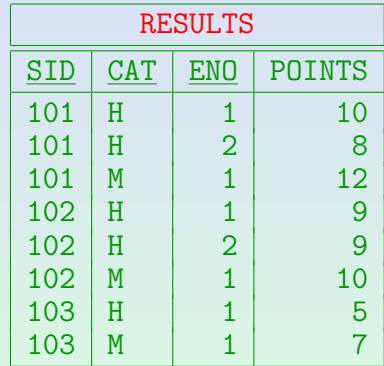

# XML-Generating Functions (1)

- There are functions for generating XML in SQL queries ("SQL/XML publishing functions").
- The expression

XMLELEMENT(NAME N, XMLATTRIBUTES( $V_1$  AS  $A_1$ , ...,  $V_k$  AS  $A_k$ ),  $C_1$ , ...,  $C_n$ )

generates an element node with name N, attributes  $A_i = V_i'$ , and content  $C_1, \ldots, C_n$  (concatenated).

**•** The attribute names can be left out if the values are specified as columns with these names.

# XML-Generating Functions (2)

### Example:

### SELECT XMLELEMENT(NAME STUDENT, XMLATTRIBUTES(SID, FIRST, LAST, EMAIL))

#### FROM STUDENTS

Note that the element name is an SQL identifier, not a string. PostgreSQL mapps identifiers to lowercase, Oracle to uppercase. Use delimited identifiers "..." to protect case.

This returns a table with one column of STUDENT nodes: <STUDENT SID='101' FIRST='Ann' LAST='Smith'  $EMAIL='$ ...'/>

# XML-Generating Functions (3)

- The attributes part can be left out if not needed.
- One can specify any number of content arguments. Their values are concatenated:

### SELECT XMLELEMENT(NAME "STUDENT", FIRST, ' ', LAST) FROM STUDENTS

The element name is a delimited identifier "...", not a string '...'.

This returns STUDENT nodes like the following one:

<STUDENT>Ann Smith</STUDENT>

# XML-Generating Functions (4)

• Of course, one can nest such functions:

```
SELECT XMLELEMENT(NAME "STUDENT",
                  XMLELEMENT(NAME "FIRST", FIRST),
                  XMLELEMENT(NAME "LAST", LAST))
FROM STUDENTS
```
This returns STUDENT nodes like the following one: <STUDENT><FIRST>Ann</FIRST> <LAST>Smith</LAST></STUDENT>

## XML-Generating Functions (5)

• XMLAGG is an aggregation function that concatenates the XDM trees for the tuple variable assignments in the group:

> SELECT XMLELEMENT(NAME "STUDENTS", XMLAGG(XMLELEMENT(NAME "STUD, XMLATTRIBUTES( S.FIRST,  $S.LAST))$

#### FROM STUDENTS S

Above, we got one result row with an XML element for each student. This query generates one row with data for all students (without GROUP BY, there is only one group). See the next slide for the result.

# XML-Generating Functions (6)

• The query on the previous slide with XMLAGG generates a single result row with the following XML document:

<STUDENTS>

<STUD first="Ann" last="Smith"/> <STUD first="David" last="Jones"/> <STUD first="Paul" last="Miller"/> <STUD first="Maria" last="Brown"/> </STUDENTS>

PostgreSQL outputs everything in one line.

[Introduction](#page-2-0) 0000000000000000000

## XML-Generating Functions (7)

- XMLFOREST is an easy way to map columns to elements:
	- SELECT XMLELEMENT(NAME STUD, XMLFOREST(S.FIRST, S.LAST))
	- FROM STUDENTS S

XMLATTRIBUTES does the same for attributes. One can rename the elements with "AS" (like the output columns under SELECT). It is called "FOREST" because it returns a sequence of XDM trees.

• This returns a result row for each student, e.g.

<stud> <first>Ann</first> <last>Smith</last> </stud>

#### [Introduction](#page-2-0) ○○○○○○○○○○●○○○○○○○○

## XML-Generating Functions (8)

XMLCONCAT can be used to concatenate XDM sequences, for instance, one can generate a sequence of two elements in each result row:

SELECT XMLCONCAT(XMLELEMENT(NAME FIRST, S.FIRST), XMLELEMENT(NAME LAST, S.LAST)) FROM STUDENTS S

XMLCONCAT works with any number of arguments. XMLCONCAT is probably seldom needed, since XMLELEMENT has this function for its content.

• This returns a result row for each student, e.g.

<first>Ann</first><last>Smith</last>

# XML-Generating Functions (9)

Functions to generate other node types:

XMLCOMMENT('Comment') generates <--Comment-->.

XMLPI(NAME "xml-stylesheet", 'type="text/xsl" href="my.xsl"') generates the processing instruction <?xml-stylesheet type="text/xsl"

XMLROOT can be used to set the XML version and the standalone property.

href="my.xsl"?>

Deprecated since SQL 2005, but available in Oracle, PostgreSQL.

# More Examples (1)

One can combine XMLAGG with GROUP BY. e.g. to generate students with nested homework points:

SELECT XMLELEMENT(NAME "STUDENT", XMLATTRIBUTES(S.LAST), XMLAGG(XMLELEMENT(NAME "RESULT", XMLATTRIBUTES(R.ENO,R.POINTS)))) FROM STUDENTS S, RESULTS R  $WHERE$  S.SID = R.SID  $AND$  R.CAT = 'H' GROUP BY S.LAST, S.SID ORDER BY S.LAST;

Stefan Brass: XML and Databases 15. XML-Support in Modern SQL DBs 4 ロ ト 4 伊 ト 4 ミ ト 4 ミ ト - ミ - ウ Q (\* 15/21

[Introduction](#page-2-0) 000000000000000000

# More Examples (2)

• This returns three rows:

<STUDENT last="Jones"> <RESULT eno="2" points="9"/> <RESULT eno="1" points="9"/> </STUDENT>

```
<STUDENT last="Smith">
     <RESULT eno="2" points="8"/>
     <RESULT eno="1" points="10"/>
 </STUDENT>
```
<STUDENT last="Miller"> <RESULT eno="1" points="5"/> </STUDENT>

"Maria Brown" did not submit homeworks (or use outer join).

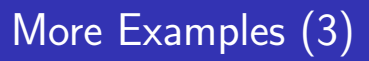

- Complex XML structures can be generated by using subqueries as terms.
- These subqueries may return only one row and column (given an assignment for the tuple variables in the outer query).

It is no error if they return 0 rows, then the subquery result is a null value. The null value is usually treated as empty sequence in XML.

Typically, one uses a subquery with XMLAGG (and no GROUP BY) to compute a single value that can be a sequence of many elements.

[Introduction](#page-2-0)<br>00000000000000000000

## More Examples (4)

### SELECT XMLELEMENT(NAME "HOMEWORK\_RESULTS", (SELECT XMLAGG(XMLELEMENT(NAME "STUDENT", XMLATTRIBUTES(S.FIRST, S.LAST), (SELECT XMLAGG(XMLELEMENT(NAME "HW", XMLATTRIBUTES(R.ENO, R.POINTS))) FROM RESULTS R WHERE  $R.SID=S.SID AND R.CAT='H'))$ FROM STUDENTS S))

PostgreSQL permits SELECT without FROM. In Oracle, one writes FROM DUAL (DUAL is a dummy relation with exactly one row). Note that "Maria Brown" (without submitted homeworks) appears in the output (see next slide) because S in the outer query runs over all students.

[Introduction](#page-2-0)<br>0000000000000000000

# More Examples (5)

### Query Result:

```
<HOMEWORK_RESULTS>
    <STUDENT first="Ann" last="Smith">
        <HW eno="1" points="10"/>
        <HW eno="2" points="8"/>
    </STUDENT>
    <STUDENT first="David" last="Jones">
        <HW eno="1" points="9"/>
        <HW eno="2" points="9"/>
    </STUDENT>
    <STUDENT first="Paul" last="Miller">
        <HW eno="1" points="5"/>
    </STUDENT>
    <STUDENT first="Maria" last="Brown"/>
</HOMEWORK_RESULTS>
```
Stefan Brass: XML and Databases 15. XML-Support in Modern SQL DBs 4 ロ ト 4 伊 ト 4 ミ ト 4 ミ ト - ミ - ウ Q ( 21) 19/21

# <span id="page-19-0"></span>Identifier Mapping

• The SQL standard defines a mapping from SQL identifiers to XML identifiers that uses hexadecimal encoding if necessary.

Note that delimited identifiers "..." in SQL permit arbitrary character sequences.

E.g. xmlelement(NAME "STUDENT DATA") gives <STUDENT\_x0020\_DATA/>.

> The ASCII-code of the space is 32, i.e. 20 in hexadecimal notation. The translation works with Unicode, therefore two bytes are used.

• Oracle does not map explicitly given identifiers.

### <span id="page-20-0"></span>References

- Georg Lausen: Datenbanken Grundlagen und XML-Technologien. Elsevier/Spektrum, 2005. Folien zu Kapile 6: SQL und XML: [http://dbis.informatik.uni-freiburg.de/content/DBBuch/Folien/kapitel06.pdf]
- Jim Melton, Stephen Buxton: Querying XML XQuery, XPath and SQL/XML in Context. Elsevier/Morgan Kaufmann, 2006.
- $\bullet$  ISO/IEC 9075-14:2006: Information technology Database languages SQL Part 14: XML-Related Specifications (SQL/XML) [\[Non-Final Version\]](http://www.wiscorp.com/sql200n.zip)
- O Oracle Database Online Documentation 11g Release 2 (11.2): XML DB Developer's Guide. [\[https://docs.oracle.com/cd/E11882](https://docs.oracle.com/cd/E11882_01/appdev.112/e23094/toc.htm)\_01/appdev.112/e23094/toc.htm] [http://www.oracle.com/technetwork/database/database-technologies/xmldb/overview/
- Microsoft SQL Server: XML Data Type and Columns. [\[https://docs.microsoft.com/en-us/sql/relational-databases/xml/\]](https://docs.microsoft.com/en-us/sql/relational-databases/xml/xml-data-type-and-columns-sql-server) [\[xml-data-type-and-columns-sql-server\]](https://docs.microsoft.com/en-us/sql/relational-databases/xml/xml-data-type-and-columns-sql-server)
- DB2 Version 10.5 for Linux, UNIX, and Windows: pureXML Guide. [\[https://www-01.ibm.com/support/docview.wss?uid=swg27038855\]](https://www-01.ibm.com/support/docview.wss?uid=swg27038855) [\[http://public.dhe.ibm.com/ps/products/db2/info/vr105/pdf/en](http://public.dhe.ibm.com/ps/products/db2/info/vr105/pdf/en_US/DB2pureXML-db2xge1050.pdf) US/ DB2pureXML-db2xge1050.pdf]
- **O** PostgreSQL: Documentation: XML Functions [\[https://www.postgresql.org/docs/10/static/functions-xml.html\]](https://www.postgresql.org/docs/10/static/functions-xml.html)

Stefan Brass: XML and Databases 15. XML-Support in Modern SQL DBs 4 ロ ト 4 伊 ト 4 ミ ト 4 ミ ト - ミ タ 9 (20 21/21